# Preparing the Besancon Galaxy Model for the comparison with Gaia data

## **Maria Czekaj, Annie C. Robin, Xavier Luri, Francesca Figueras and Misha Haywood**

Universitat de Barcelona - IEEC, Barcelona, Spain Observatoire de Besançon, Besançon, France GEPI,Observatoire de Paris-Meudon, France

**Abstract**

The construction of a dynamical model of our Galaxy is one of the primary goals of the Gaia mission. Kinematic and star count data, together with the physical parameters of the stars - ages and metallicities-, will allow to characterise our Galaxy populations and, from that, the overall Galactic gravitational potential. One of the promising procedures to reach such goal will be to optimise the present Population Synthesis models by fitting, through robust statistical techniques, the large and small scale structure and kinematics parameters that best will reproduce Gaia data. We present here the comparison between the data from the Tycho-2 catalogue and the Besancon Galaxy Model simulations.

**The construction of a dynamical model of our Galaxy is one of** 

The shift of the red peak could be caused by the fact that the BGM produces only individual stars !? while in the real data there must be many multiple systems.

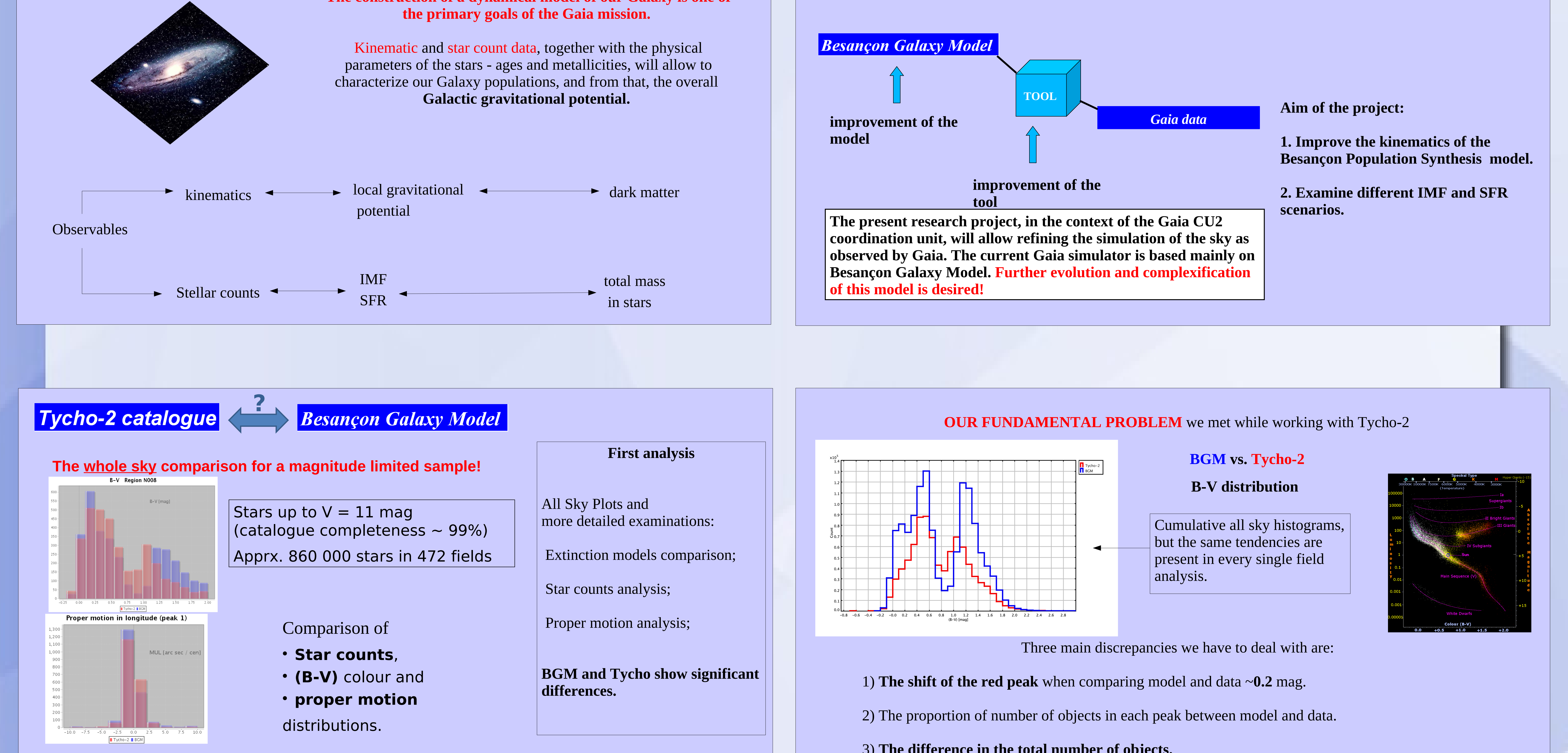

**To be prepared for an optimum exploitation of the huge amount of Gaia data.**

The mass of each individual star is being drawn according to the shape of **IMF**

when age, mass and metallicity of a star are known we find its position (Teff, log(g), Luminosity) on HR diagram from **evolutionary tracks.**

**The list of possible scenarios which could be responsible for what we see in B-V distribution:**

Extinction law

Photometry transformation

**Binarity** 

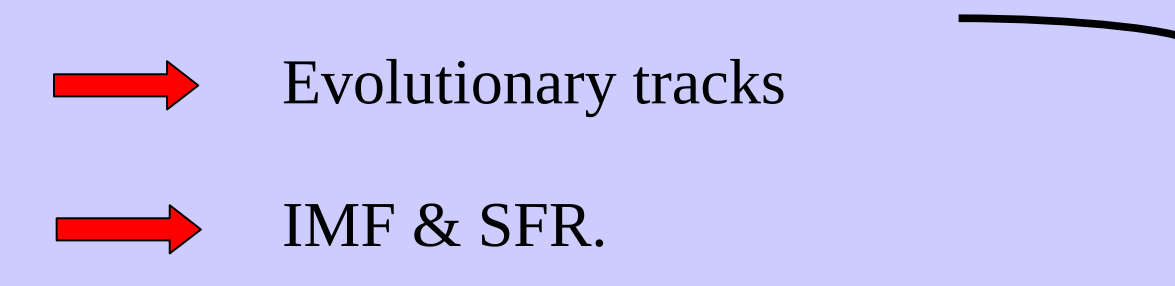

age – metallicity distribution (Haywood, M. 2006)

Teff, log g, metallicity  $\longrightarrow$  B-V

**At present a particular IMF, SFR and evolutionary tracks are frozen inside the BGM without a possibility to modify them.**

> Changing the separation limit would change the proportion between merged and separated stars. **Separated double have the same (B-V) distribution as singles!** Changing the binarity rate changes the star counts of each three groups of stars.

**None of this two parameters has an impact on the peaks positions in the (B-V) distribution.**

### **3. Binarity. Our tests.**

**single stars color distribution vs. multiple stars color distribution**

We have developed a code which transforms a factor of our simulated sample into double systems. The user specifies two parameters: binarity rate and angular separation limit of the catalogue.

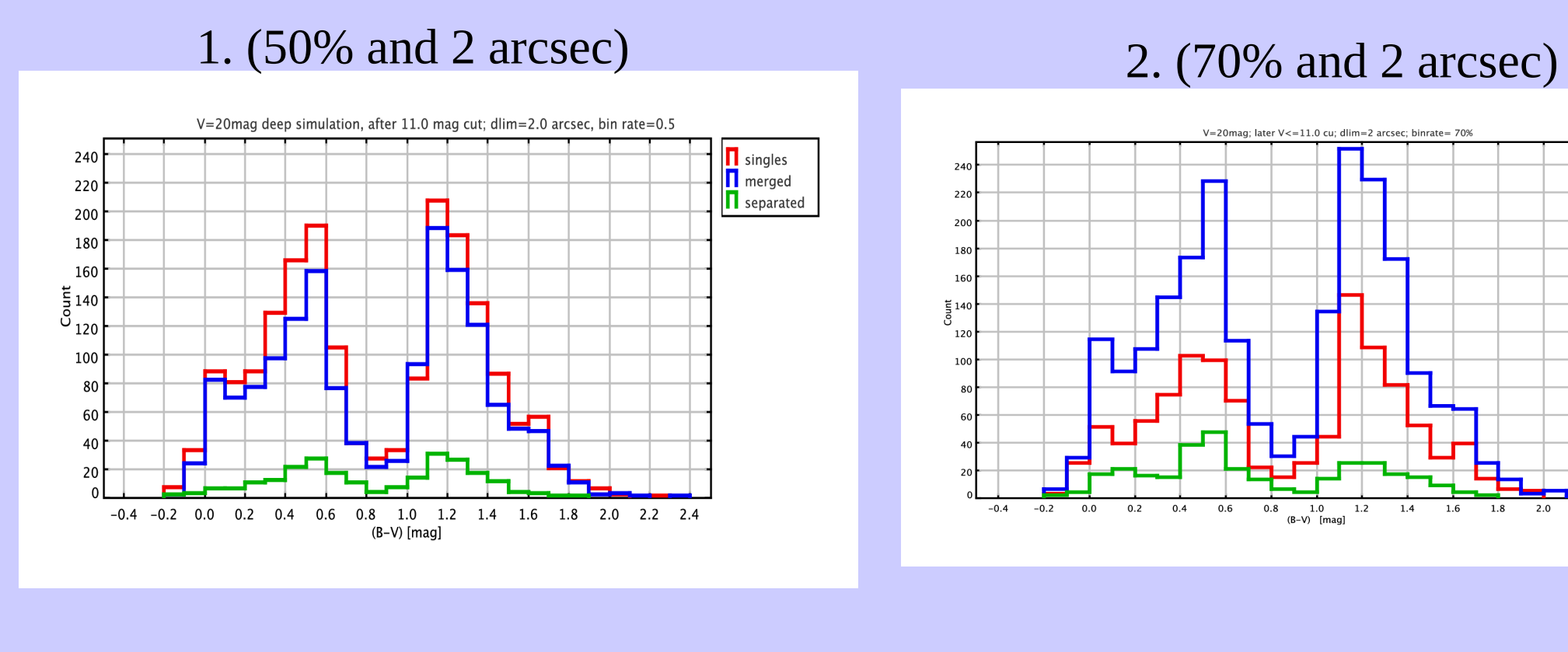

**Besançon Galaxy Model –** turning the **IMF**, **SFR** and **evolutionary tracks** into **free user specified parameters. This coding task is actually an important change in star production philosophy.** 

### **Present stars production**

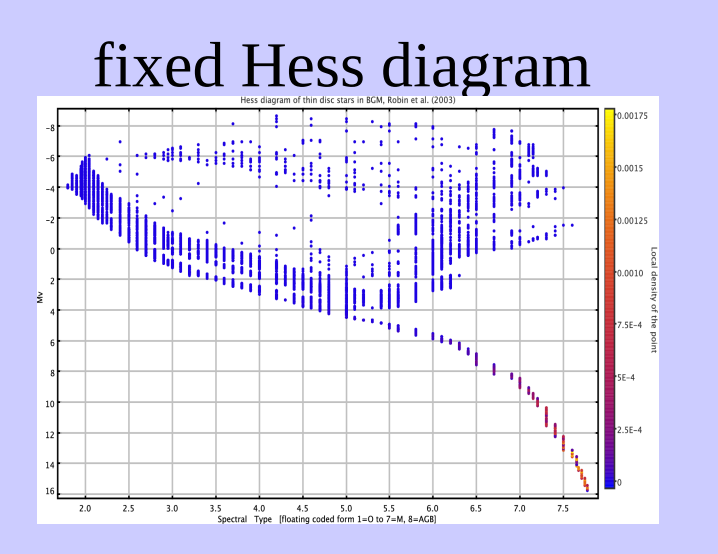

For all volume elements on the line of sight, for each population separately,

summation on whole Hess diagram.

### In a volume element:

calculate **the total mass reservoir** according to the density laws (parameters + gradients) +**SFR**

generate star by star until there is **mass available, mass reservoir > 0**

reading input data : **SFR, IMF and evolutionary tracks**

3) **The difference in the total number of objects.**

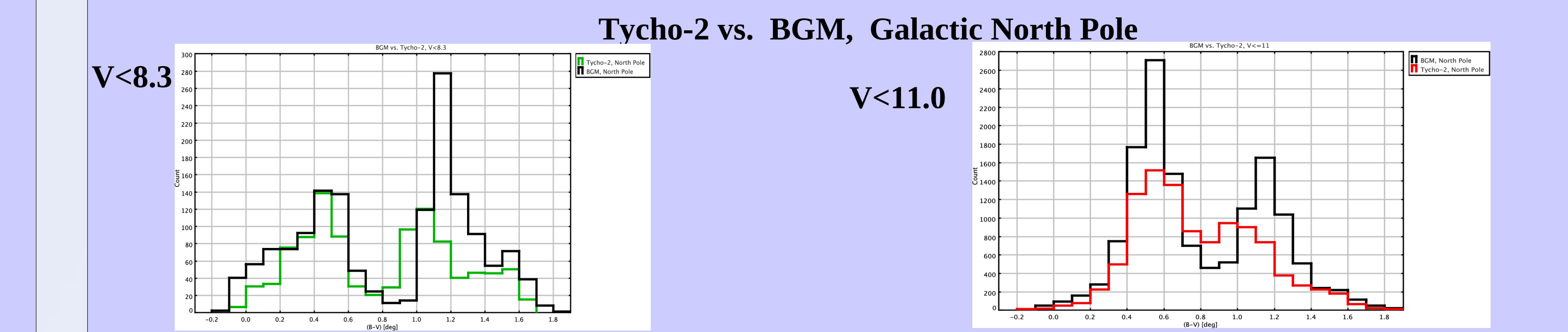

### **M. Haywood et al. 1997; INCA stars with V < 8.3, different SFR and IMF scenarios**

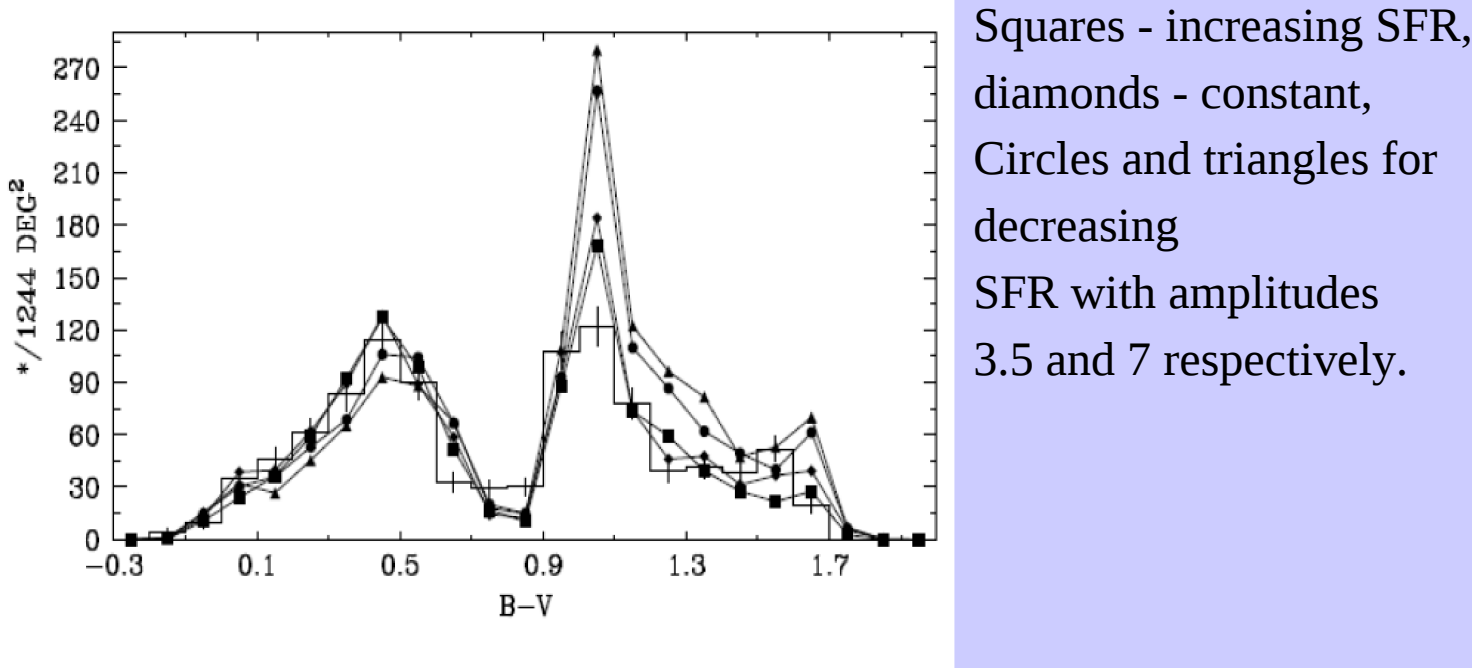

diamonds - constant, Circles and triangles for decreasing SFR with amplitudes 3.5 and 7 respectively.

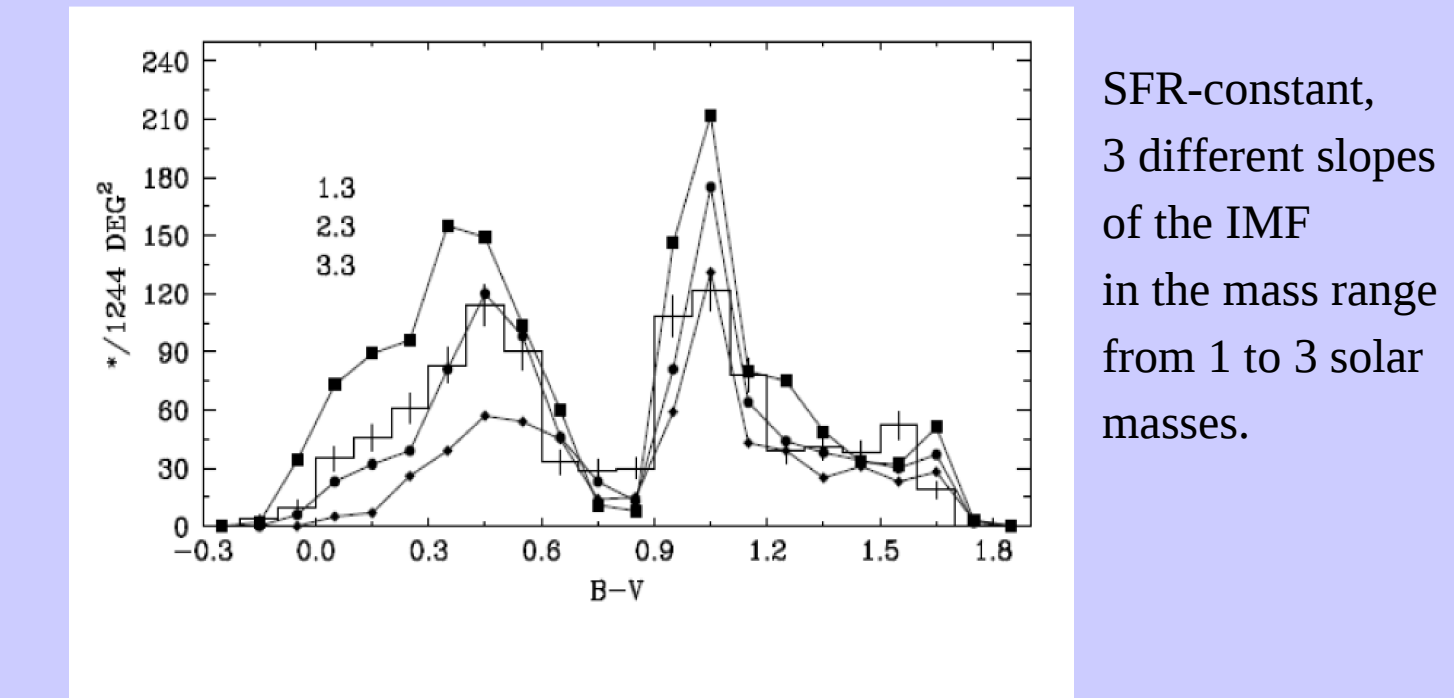